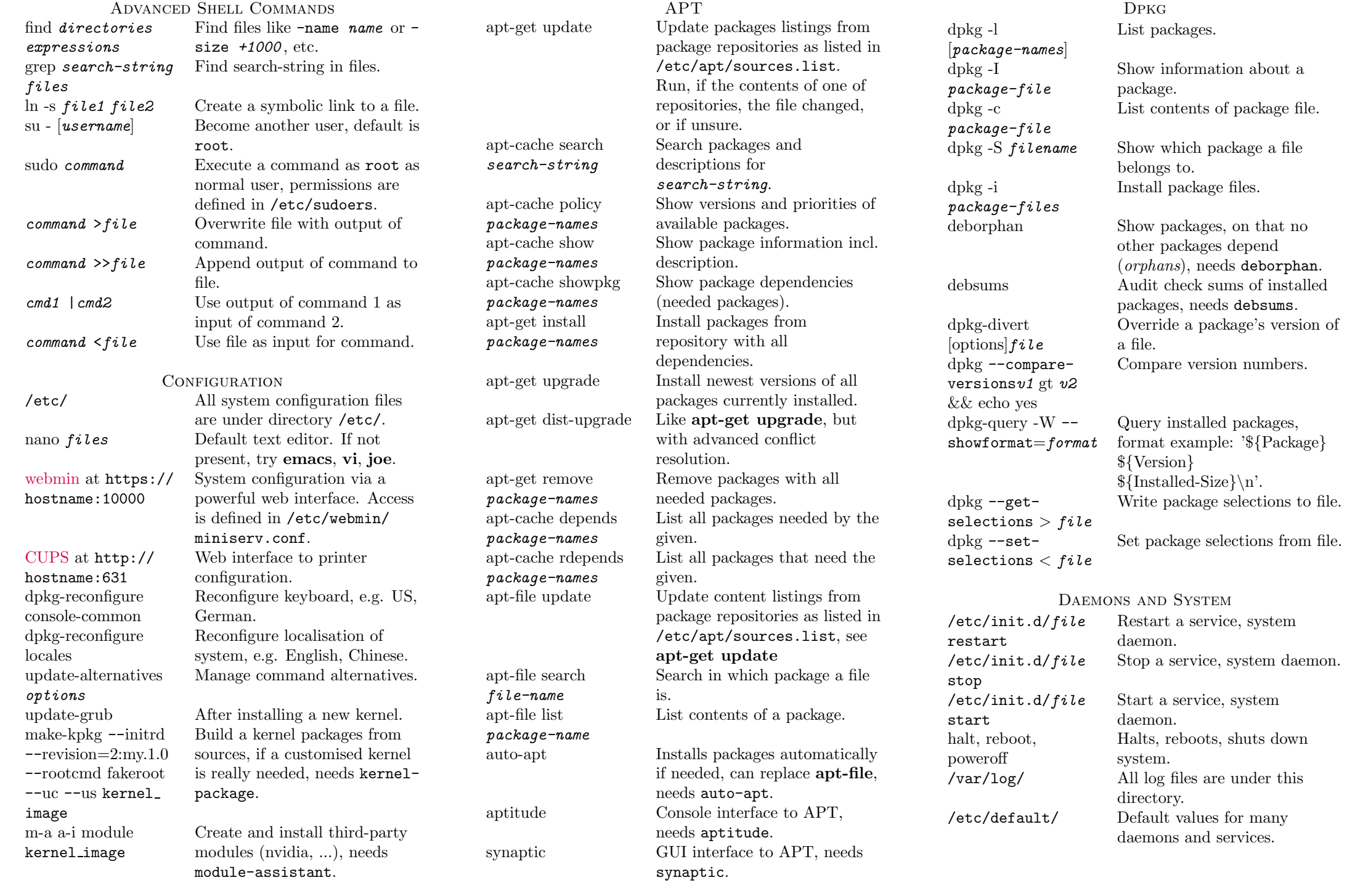

 $\mathbf{I}$ 

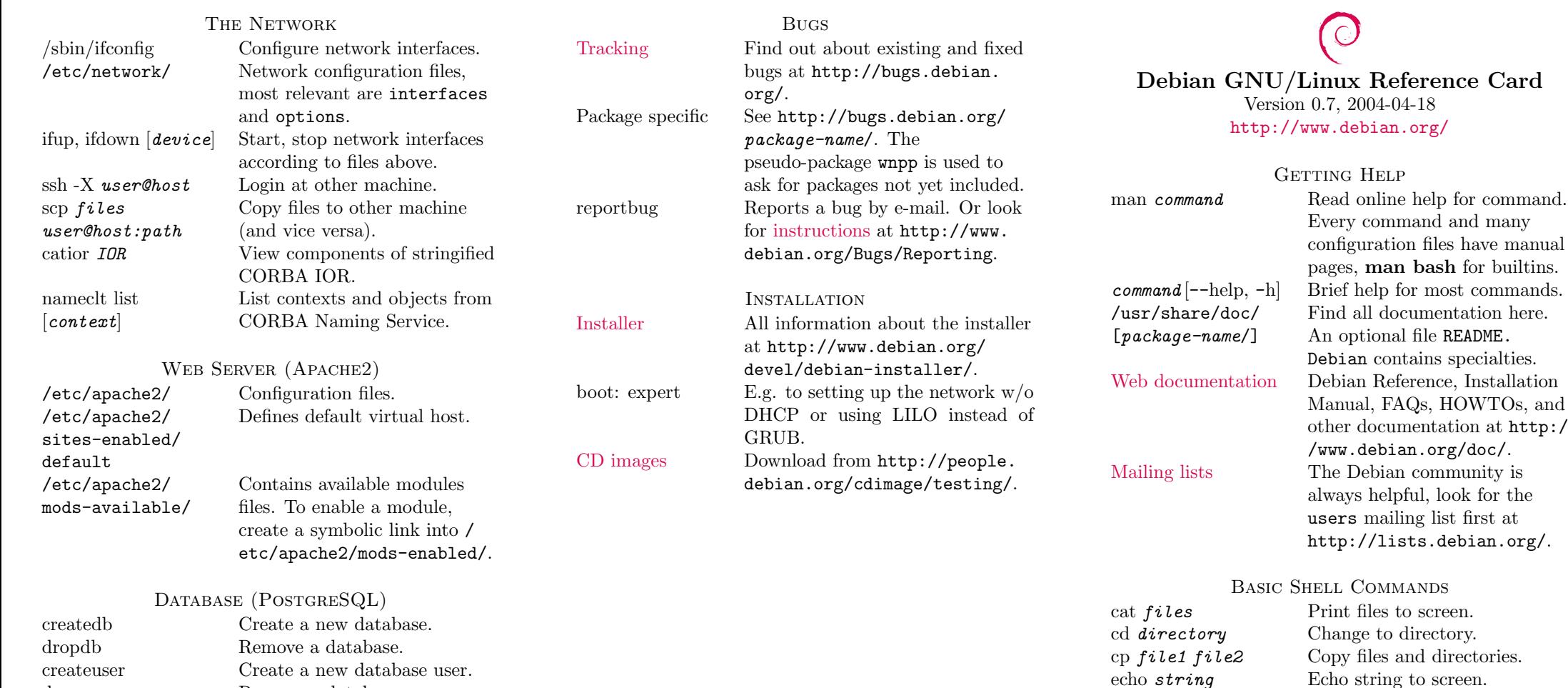

pg hba.conf ALTER USER name WITH PASSWORD 'password'; Change the password in the SQL console psql. File and Print Server (Samba)

/etc/samba/smb. conf smbclient

/etc/postgresql/

dropuser

Main configuration file. bclient Browse SMB net work resources, e.g. download, upload files.

Remove a database user.

Client access configuration.

## Legal Notice

gzip, bzip2 [  $d$ *files* 

directory-names

rmdir directories

tar  $[c][x][t][z][j]-f$  $archive-fielde [file]$ 

 $\lfloor f \textbf{\textit{i}} \textbf{\textit{l}} \textbf{\textit{e}} \textbf{\textit{s}} \rfloor$  List files.

m <sup>v</sup> file file Mo

 $less files$ 

 $rm$  files

mkdir

Compress, uncompress files.

Show contents of files. Better

ve empt y directories.

Create, <sup>e</sup>Xtract, list Table of archive file,  $z$ ,  $j$  for  $gz$ ,  $bz$ .

than more.

Create directories.

Move, rename files.

Remove files.

This document may be used under the terms the GNU General Public License version 2 or higher. Conditions for copying and translations can be found at http://people.debian.org/ ~debacle/refcard/, where you can always get the latest version of the reference card.

Copyright  $\odot$  2004 W. Borgert Made by <http://people.debian.org/~debacle/refcard/>